# **Die Schweizer Rechenmaschine** *Millionär* **–**

Eine Beschreibung der Funktionsabläufe beim Multiplizieren.

#### **Einleitung:**

<u>—</u>

Die auch als *Multiplikationsmaschine* bezeichnete Maschine ist eine Konstruktion der Schweizer Ingenieure Otto Steiger (1858- 1923) und Hans W. Egli (1862-1925). Verglichen mit anderen Fabrikaten ist es eine großformatige und schwere Maschine, die noch heute durch eine sehr schnell ablaufende, halbautomatische Multiplikation verblüfft (DRP Nr. 72870 ab 23. Dez. 1892). Dies ist ein besonderer Vorteil gegenüber den meisten anderen mechanischen Rechnern, bei denen eine Multiplikation als fortlaufende Addition abläuft. Bei der "*Millionär"* ist beim Multiplizieren mit einem einstelligen Multiplikator beliebiger Größe lediglich eine Kurbelumdrehung bzw. ein Maschinenumlauf erforderlich.

Bei den mechanischen Rechenmaschinen werden Längen- oder Winkelwerte in Zahlenwerte umgewandelt. Bei der "Millionär" erfolgt dieses durch neun sogenannte Einmaleins- oder Multiplikationskörper1, die sich jeweils aus einer Zehner- und einer Einer-Platte zusammensetzen. Eine Ausnahme bildet der Multiplikator 1. Hier gibt es nur eine Einer-Platte.

Alle Einer- und Zehner-Platten haben treppenförmige Abstufungen, deren Längen proportional den Zehner- und Einer-Werten im kleinen Einmaleins sind (Abb. 1).

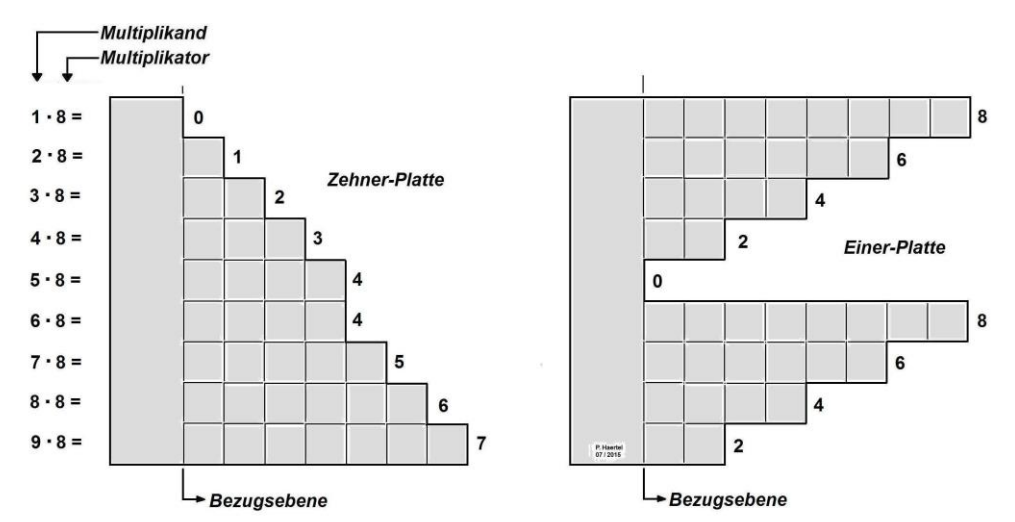

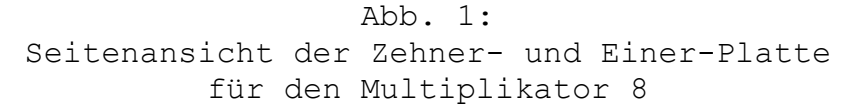

<sup>1</sup> Eine patentierte Grundidee des Franzosen Léon Bollée (1870-1913): Für jede Stelle der Multiplikatoren oder Quotienten 2 bis 9 ist nur eine Kurbeldrehung auszuführen.

Nach Multiplikatoren 1, 2, 3 usw. geordnet liegen die neun Multiplikationskörper mit insgesamt siebzehn Stufenplatten senkrecht nebeneinander. Gemeinsam bilden sie einen kompakten Block auf der linken Maschinenseite (Abb. 2).

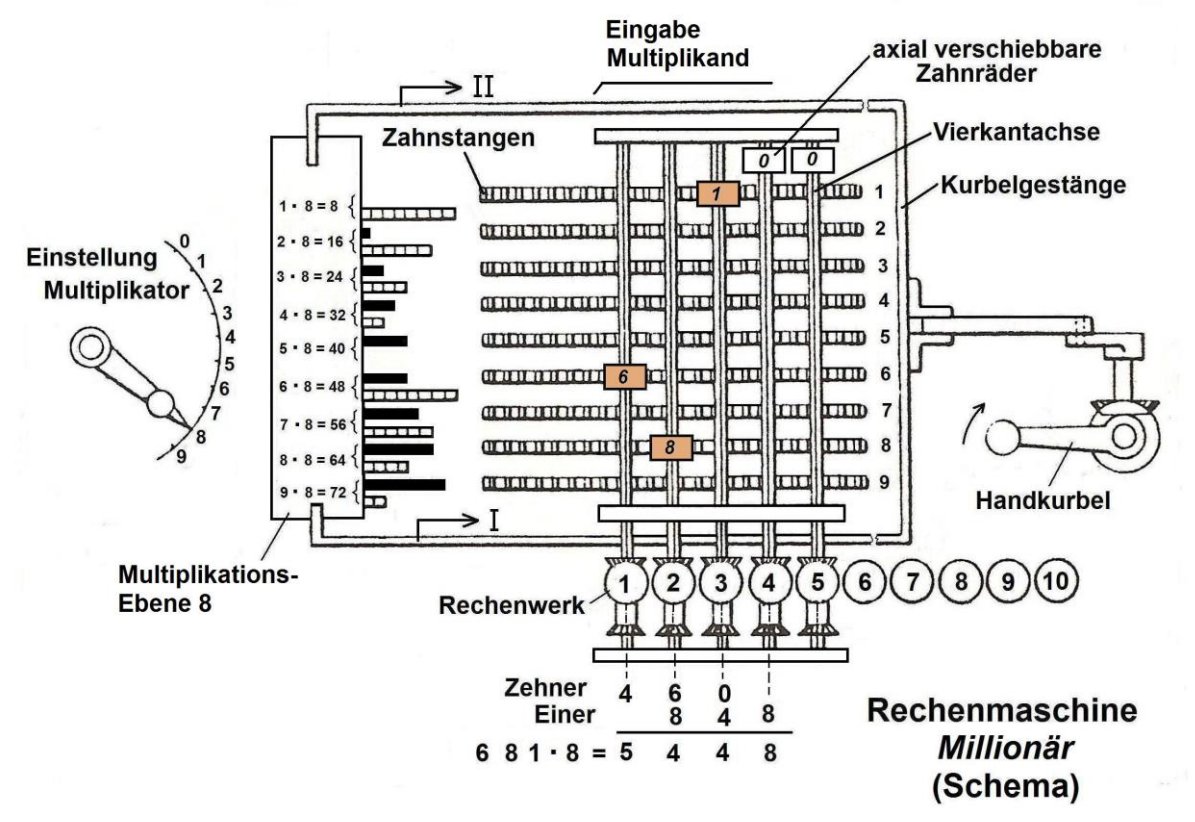

Abb. 2: Rechenmaschine *Millionär,* Einstellung: 681 x 8

Der erste Multiplikationskörper bildet die Produkte aus den Multiplikanden 1 bis 9 mit dem Multiplikator 1 und ist der Zahnstange 1 zugeordnet, der zweite die Produkte aus den Multiplikanden 1 bis 9 mit dem Multiplikator 2 und ist der Zahnstange 2 zugeordnet. In dieser Form setzt sich die Anordnung fort, so dass der neunte die Produkte aus den Multiplikanden 1 bis 9 mit den Multiplikatoren 9 ergibt und der Zahnstange 9 zugeordnet ist.

Die meisten Produkte werden aus einer Zehner- und der Einer– Platte gebildet. Eine Ausnahme mit nur einer Einer-Platte bilden die Produkte mit dem Multiplikator 1.

#### **Funktionsablauf am Rechenbeispiel 681 x 84:**

**1. Schritt:** Eingabe des Multiplikanden 681

Mit der Schieber-Einstellung 6-8-1 (Abb. 3) werden den Schiebern zugeordnete Geradstirnräder auf Vierkantachsen axial so verschoben, dass sie in die Verzahnung der Zahnstangen 6, 8 und 1 (s. Abbildung 2) eingreifen.

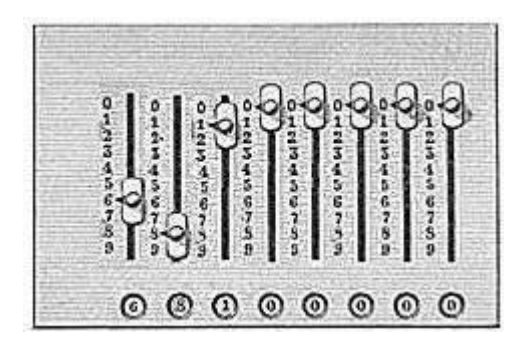

Abb. 3: Eingabe-Schieber, eingestellt auf den Multiplikanden 6-8-1

**2. Schritt:** Erste Teileinstellung des Multiplikators **8**4

Die Eingabe des Multiplikators beginnt immer mit der höchsten Wertestelle, im Rechenbeispiel ist es die Zehnerstelle 8. Bei der Drehung des Einstellhebels wird der gesamte Multiplikationskörper-Block so angehoben, dass alle Zehnerplatten mit ihrer Multiplikationsebene 8 vor den Zahnstangen 1 bis 9 liegen (Abb. 4).

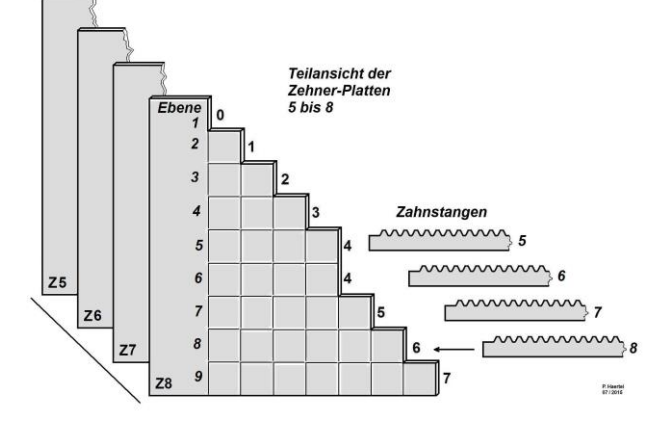

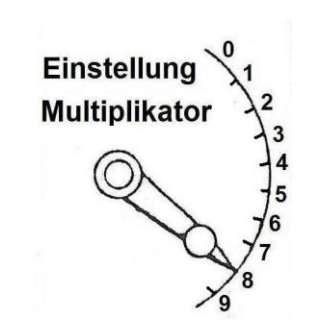

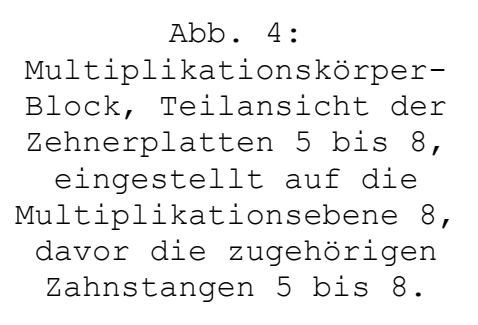

## **3. Schritt:** Übertragung des Zehner-Teilproduktes in das Rechenwerk

Mit der ersten 90°-Drehung der Handkurbel wird der gesamte Multiplikationskörper-Block durch ein Kurbelgestänge nach rechts gezogen. Die Abstufungen der Zehner-Platten in der Multiplikationsebene 8 stoßen hierbei auf die Zahnstangen und verschieben diese jeweils um Zähnezahlen, die proportional den Abstufungen sind. Aber nur bei den Zahnstangen 6, 8 und 1, in deren Verzahnung ein übertragendes Zahnrad eingreift, wird dieser Hub als Drehbewegung von den

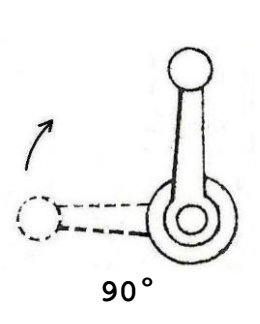

Vierkantachsen übernommen und an das Rechenwerk übertragen. Eine Übertragung entfällt, wenn als Zehnerwert 0 vorliegt. Aus der Verschiebung der Zahnstangen 6, 8 und 1 um jeweils 4, 6 und 0 Zähne ist das Zehner-Teilprodukt 460 entstanden.

## **4.Schritt:** Erste Rückstellung der Multiplikationskörpers

Mit der zweiten 90°-Drehung der Handkurbel werden Vierkantachsen und Rechenwerk entkuppelt, damit der eingegebene Teilwert bei der nachfolgenden Rückstellung der Multiplikationskörper und Zahnstangen nicht wieder ausgerollt wird. Gleichzeitig wird das Rechenwerk für die Dezimalverschiebung um eine Zehnerstelle nach links versetzt. Damit liegen die Rechenwerks-Zählräder 2, 3 und 4 unter den übertragenden Vierkantachsen.

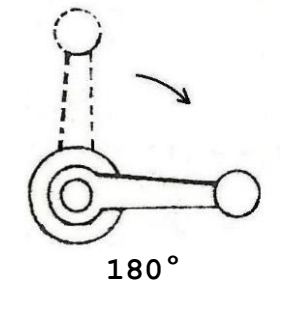

## **5. Schritt:** Übertragung des Einer-Teilproduktes in das Rechenwerk

Mit Beginn der dritten 90°-Drehung der Handkurbel wird der Multiplikationskörper-Block seitlich so verschoben, dass jetzt die neben den Zehner-Platten liegenden Einer-Platten der Multiplikationsebene 8 den Zahnstangen gegenüberliegen.

Mit der anschließenden zweiten Verschiebung der Zahnstangen 8, 1 und 6 um jeweils 4, 8 und 8 Zähne wird das Einer-Teilprodukt 848 in das Rechenwerk übertragen und zum Zehner-Teilprodukt addiert:

**270°**

Zehner-Teilwert: 460 Einer-Teilwert : 848 im Rechenwerk : 5448

**6. Schritt:** Zweite Rückstellung des Multiplikationskörpers

Mit der vierten 90°-Drehung der Handkurbel wird der Multiplikationskörper-Block in die Ausgangslage zurückgesetzt.

**360°**

**7. Schritt:** Zweite Teileinstellung des Multiplikators 8**4**

Mit der Drehung des Einstellhebels auf den Multiplikator 4 wird der gesamte Multiplikationskörper-Block vertikal so verschoben, dass jetzt alle Zehner-Platten der Multiplikationsebene 4 vor den Zahnstangen 1 bis 9 liegen

Bei einer anschließenden 360°-Drehung der Handkurbel wiederholen sich die Schritte entsprechend 3 bis 6.

### **Das Resultat:**

In das Rechenwerk wurden die folgenden Werte übertragen:

erster Zehner-Teilwert : 460 erster Einer-Teilwert : 848 zweiter Zehner-Teilwert: 230 zweiter Einer-Teilwert : 424 Resultat im Rechenwerk : **57204**

Insgesamt wurden zwei volle Kurbelumdrehungen ausgeführt, bei einer herkömmlichen Rechenmaschine wären es deutlich mehr gewesen.

File: Millionär Multiplizieren\_03

Copyright © 2015 Peter Haertel

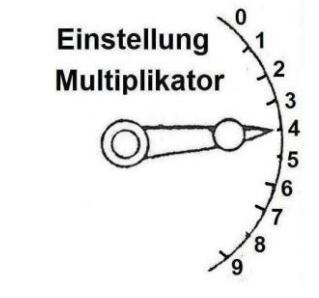